# **SISTEM PENDUKUNG KEPUTUSAN PEMILIHAN WALLPAPER BERBASIS DESKTOP DENGAN METODE ANALYTICAL HIERARCHY PROCESS (AHP)**

# **Ardha Tri Putera1\* , Haeruddin<sup>2</sup> , Rosmasari<sup>3</sup>**

Ilmu Komputer, Fakultas Ilmu Komputer dan Teknologi Informasi, Universitas Mulawarman Jl. Kuaro Gunung Kelua, Universitas Mulawarman Telp. 0541-749343, Samarinda 75119 - Kalimantan Timur E-Mail : [ardhadx@gmail.com,](mailto:ardhadx@gmail.com) haeruddin22@yahoo.com, rosmasari.unmul@gmail.com

### **ABSTRAK**

Di dalam kehidupan sehari-hari, dengan sadar maupun tidak sadar manusia saat ini sudah terpengaruh oleh berbagai produk dan desain yang ada di sekitarnya, misalnya saja desain wallpaper yang dapat membuat seseorang merasa betah didalam suatu ruangan. Banyak faktor yang dapat menjadi indikator jika berbicara mengenai pemilihan sebuah desain wallpaper, misalnya dari warna, motif dan biaya yang dibutuhkan. Di dalam memilih merk wallpaper untuk dinding rumah, konsumen dihadapkan pada berbagai macam pilihan merk dengan variasi motif dan harga yang berbeda-beda. Selain itu untuk menghitung jumlah roll wallpaper yang dibutuhkan, diperlukan perhitungan yang cukup rumit. Hal ini lah yang melatarbelakangi pembuatan sistem pendukung keputusan (SPK) sebagai pengambil keputusan untuk pemilihan wallpaper. Sistem ini mengimplementasikan metode *AHP (Analytical Hierarchy Process)* dengan melakukan penelitian dari kriteriakriteria yang ada pada wallpaper. AHP memberikan suatu skala pengukuran dan memberikan metoda untuk menetapkan prioritas. AHP menuntun ke suatu pandangan menyeluruh terhadap alternatif-alternatif yang muncul untuk persoalan yang dihadapi. Dimana terciptanya sistem penunjang keputusan yang nantinya akan membantu pengguna menentukan keputusan pilihan merk wallpaper terbaik sesuai dengan kriteria yang diinginkan beserta jumlah biaya yang dibutuhkan.

**Kata Kunci :** Sistem Pendukung Keputusan, Wallpaper, *AHP (Analytical Hierarchy Process)*

# **1. PENDAHULUAN**

Wallpaper adalah jenis bahan yang digunakan untuk menutupi dan menghias dinding bagian dalam rumah, kantor, dan bangunan lainnya, yang merupakan salah satu aspek dari dekorasi interior. Wallpaper biasanya dijual dalam bentuk roll (gulungan) dan dipasang ke dinding menggunakan lem khusus wallpaper.

Jenis wallpaper ada yang polos sebagai 'kertas lapisan' (sehingga dapat dilukis), ada juga yang bertekstur, dengan desain pola yang berulang secara teratur, atau yang sekarang mulai jarang yaitu wallpaper yang di-set hanya satu lembar (tetapi seluas dinding).

Dalam kehidupan sehari-hari, dengan sadar maupun tidak sadar manusia saat ini sudah terpengaruh oleh berbagai produk dan desain yang ada disekitarnya, misalnya saja desain wallpaper yang dapat membuat seseorang merasa betah didalam suatu ruangan. Banyak faktor yang dapat menjadi pengaruh jika berbicara mengenai pemilihan sebuah desain wallpaper, misalnya dari warna, motif dan biaya yang dibutuhkan. Dalam memilih merk wallpaper untuk dinding rumah, konsumen dihadapkan pada berbagai macam pilihan merk dengan variasi warna dan desain yang berbeda-beda. Selain itu untuk menghitung biaya yang dibutuhkan, diperlukan perhitungan yang

cukup rumit. Hal tersebut mengakibatkan konsumen seringkali mengalami kesulitan dalam memilih wallpaper.

Perkembangan teknologi komputer yang selalu berkembang dalam usaha memenuhi kebutuhan manusia di bidang komunikasi, informasi dan pengolahan data. Sebagai contoh penjualan wallpaper yang berkembang dan tumbuh sangat cepat. Dengan semakin meningkatnya konsumen yang membutuhkan wallpaper, maka semakin banyak pula permasalahan yang timbul di dalam memberikan pelayanannya kepada pelanggan. Duta Hersa Wallpaper merupakan suatu usaha yang bergerak di bidang penjualan wallpaper. Sistem pencarian wallpaper harus dijalankan dengan maksimal dan saat ini dilakukan belum maksimal karena masih dengan cara yang sangat manual yaitu pencarian wallpaper hanya dengan melihat datadata wallpaper yang telah dicatat dalam buku. Karena sistem pelayanan yang diberikan dalam pencarian wallpaper sebagian besar dilakukan secara manual, tentunya hal ini mengakibatkan tidak maksimalnya dalam pengolahan pencarian wallpaper yang sudah terjadi. Untuk itu penggunaan komputer merupakan solusi terbaik dalam penyelesaian berbagai macam permasalahan dalam pengolahan data pencarian wallpaper.

Untuk mempermudah pengolahan pencarian wallpaper ini, maka pencarian wallpaper akan lebih cepat, tepat dan akurat jika pengolahan pencarian tersebut mengunakan salah satu metode komputasi yang cukup berkembang saat ini yaitu metode sistem pendukung keputusan.

# **2. TINJAUAN PUSTAKA**

# **2.1 Sistem pendukung keputusan dengan metode** *Analytical Hierarchy Process (AHP)*

AHP merupakan suatu model pendukung keputusan yang dikembangkan oleh Thomas L.Saaty. Model pendukung keputusan ini akan menguraikan masalah multi faktor atau multi kriteria yang kompleks menjadi suatu hirarki. Hirarki didefinisikan sebagai suatu representasi dari sebuah permasalahan yang kompleks dalam suatu struktur multilevel dimana level pertama adalah tujuan, yang diikuti level faktor, kriteria, sub kriteria, dan seterusnya ke bawah hingga level terakhir dari alternative. Dengan hirarki, suatu masalah yang kompleks dapat diuraikan ke dalam kelompok-kelompoknya yang kemudian diatur menjadi suatu bentuk hirarki sehingga permasalahan akan tampak lebih terstruktur dan sistematis.

# **2.1.1 Tujuan Sistem Pendukung Keputusan**

Tujuan dari Sistem Pendukung Keputusan adalah sebagai berikut (Bahtiar dkk,2012) antara lain: a). Membantu manager dalam pengambilan keputusan atas masalah semi terstruktur, b). Mendukung penilaian manajer bukan untuk mencoba untuk menggantikannya, dan c) Meningkatkan efektivitas keputusan yang diambil manager lebih dari pada efisiensinya. Sehingga peran SPK sebagai penunjang keputusan diharapkan dapat dijadikan pertimbangan dalam mengambil sebuah keputusan (Hamdani, H Haviluddin, MS Abdillah, 2011).

# **2.1.2 Langkah-langkah pemodelan SPK**

*Decision Support System* (Sistem Pendukung Keputusan) yang dalam proses menghasilkan keputusan yang baik ada beberapa tahapan proses yang harus dilalui oleh sistem dalam pengambilan keputusan. Proses pengambilan keputusan melalui beberapa tahap sebagai berikut (Eniyati,2011) :

a. Tahap Studi Kelayakan (*Intelegence*)

Pada langkah ini, sasaran ditentukan dan dilakukan pencarian prosedur, pengumpulan data, identifikasi masalah, identifikasi kepemilikan masalah, hingga akhirnya terbentuk sebuah pernyataan masalah.

b. Tahap Perancangan (*Design*)

Memformulasikan model yang akan digunakan dan kriteria-kriteria yang ditentukan. Setelah itu dicari alternatif model yang bisa menyelesaikan permasalahan tersebut. Langkah selanjutnya adalah memprediksi keluaran yang mungkin. Kemudian ditentukan variable – variable model.

c. Tahap Pemilihan (*Choice*)

Pada tahapan ini akan dilakukan pemilihan modelnya termasuk solusi dari model tersebut. Selanjutnya dilakukan analisis sensitivitas, yakni dengan mengganti beberapa *variable.*

d. Tahap *Implementasi*

Pengambil keputusan menjalankan rangkaian aksi pemecahan yang dipilih di tahap choice. Implementasi yang sukses ditandai dengan terjawabnya masalah yang dihadapi, sementara kegagalan ditandai masih adanya masalah yang sedang dicoba untuk diatasi. Dari tahap ini didapatkan laporan pelaksanaan solusi dan hasilnya.

# **2.2 Definisi Wallpaper**

Wallpaper adalah jenis bahan yang digunakan untuk menutupi dan menghias dinding bagian dalam rumah, kantor, dan bangunan lainnya, yang merupakan salah satu aspek dari dekorasi interior. Wallpaper biasanya dijual dalam bentuk roll (gulungan) dan dipasang ke dinding menggunakan lem khusus wallpaper. Wallpaper ada yang polos sebagai 'kertas lapisan' (sehingga dapat dilukis), ada juga yang bertekstur, dengan desain pola yang berulang secara teratur, atau yang sekarang mulai jarang yaitu Wallpaper yang di-set hanya satu lembar (tetapi seluas dinding).

# **2.3 Merk Wallpaper**

a. NOW COLLECTION

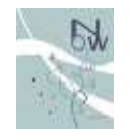

Gambar 1 Now Collection

Ukuran: 0,5 x 10,0 M; Harga : Rp. 127.000 / roll; Jumlah Motif : 18

b. FEEL CARUSO

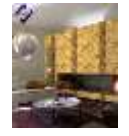

Gambar 2 Fell Caruso Ukuran: 1,0 x 15,0 M; Harga : Rp 576.000 / roll; Jumlah Motif : 22 c. SOHO

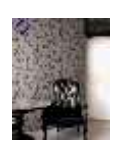

Gambar 3 SOHO Ukuran: 1,0 x 15,0 M; Harga : Rp 1.250.000 / roll; Jumlah Motif : 37

d. NEW DISNEY

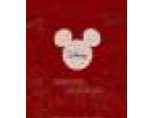

Gambar 4 New Disney

Ukuran: 0,5 x 10,0 M; Harga : Rp 300.000 / roll; Jumlah Motif : 27

e. PORORO

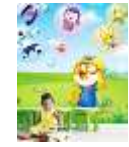

Gambar 5 Pororo

Ukuran: 0,5 x 10,0 M; Harga : Rp 621.000 / roll; Jumlah Motif : 33

# **2.4 Metode** *Analytical Hierarchy Process (AHP)*

Dalam metode AHP dilakukan langkah-langkah sebagai berikut:

# **a. Tahap pendefinisian masalah dan penentuan solusi**

Dalam tahap ini kita berusaha menentukan masalah yang akan kita pecahkan secara jelas, detail dan mudah dipahami. Dari masalah yang ada kita coba tentukan solusi yang mungkin cocok bagi masalah tersebut. Solusi dari masalah mungkin berjumlah lebih dari satu, solusi tersebut nantinya kita kembangkan lebih lanjut dalam tahap berikutnya.

**b. Tahap pembuatan struktur hierarki yang diawali dengan dujuan utama** 

Setelah menyusun tujuan utama sebagai level teratas akan disusun level hierarki yang berada di bawahnya, yaitu kriteria-kriteria yang cocok untuk mempertimbangkan atau menilai alternatif yang kita berikan dan menentukan alternatif tersebut. Tiap kriteria mempunyai intensitas yang berbedabeda. Hierarki dilanjutkan dengan subkriteria jika mungkin diperlukan.

# **c. Tahap pembuatan matrik perbandingan berpasangan yang menggambarkan kontribusi relatif atau pengaruh setiap elemen terhadap tujuan atau kriteria yang setingkat di atasnya**

Matriks yang digunakan bersifat sederhana, memiliki kedudukan kuat untuk kerangka konsistensi, mendapatkan informasi lain yang mungkin dibutuhkan dengan semua perbandingan yang mungkin dan mampu menganalisis kepekaan prioritas secara keseluruhan untuk perubahan pertimbangan. Pendekatan dengan matriks mencerminkan aspek ganda dalam prioritas yaitu mendominasi dan didominasi. Perbandingan dilakukan berdasarkan judgment dari pengambil keputusan dengan menilai tingkat kepentingan suatu elemen dibandingkan elemen lainnya. Untuk memulai proses perbandingan berpasangan dipilih sebuah kriteria dari level paling atas hirarki misalnya K dan kemudian dari level di bawahnya diambil elemen yang akan dibandingkan misalnya E1,E2,E3,E4,E5.

**d. Tahap melakukan pendefinisian perbandingan berpasangan sehingga diperoleh jumlah penilaian seluruhnya sebanyak n x [(n-1)/2] buah, dengan n** 

# **adalah banyaknya elemen yang dibandingkan**

Hasil perbandingan dari masing-masing elemen akan berupa angka dari 1 sampai 9 yang menunjukkan perbandingan tingkat kepentingan suatu elemen. Apabila suatu elemen dalam matriks dibandingkan dengan dirinya sendiri maka hasil perbandingan diberi nilai 1. Skala 9 telah terbukti dapat diterima dan bisa membedakan intensitas antar elemen. Hasil perbandingan tersebut diisikan pada sel yang bersesuaian dengan elemen yang dibandingkan. Skala perbandingan perbandingan berpasangan dan maknanya yang diperkenalkan oleh Saaty bisa dilihat di bawah.

**e. Menghitung nilai eigen dan menguji konsistensinya** 

Jika tidak konsisten maka pengambilan data diulangi.

- **f. Mengulangi langkah 3,4, dan 5 untuk seluruh tingkat hirarki**
- **g. Menghitung vektor eigen dari setiap matriks perbandingan berpasangan**

Matriks perbandingan berpasangan yang merupakan bobot setiap elemen untuk penentuan prioritas elemen-elemen pada tingkat hirarki terendah sampai mencapai tujuan. Perhitungan dilakukan lewat cara menjumlahkan nilai setiap kolom dari matriks, membagi setiap nilai dari kolom dengan total kolom yang bersangkutan untuk memperoleh normalisasi matriks, dan menjumlahkan nilai-nilai dari setiap baris dan membaginya dengan jumlah elemen untuk mendapatkan rata-rata.

# **h. Memeriksa konsistensi hirarki**

Yang diukur dalam AHP adalah rasio konsistensi dengan melihat index konsistensi. Konsistensi yang diharapkan adalah yang mendekati sempurna agar menghasilkan keputusan yang mendekati valid. Walaupun sulit untuk mencapai sempurna, rasio konsistensi diharapkan kurang dari atau sama dengan 10%.

# **2.4.1 Menentukan Prioritas Elemen**

Langkah menentukan prioritas elemen adalah sebagai berikut:

# **a. Membuat perbandingan berpasangan**

Langkah pertama dalam menentukan prioritas elemen adalah membuat perbandingan berpasangan, yaitu membandingkan elemen secara berpasangan sesuai kriteria yang di berikan. Untuk perbandingan berpasangan digunakan bentuk matriks. Matriks bersifat sederhana, berkedudukan kuat yang menawarkan kerangka untuk memeriksa konsistensi, memperoleh informasi tambahan dengan membuat semua perbandingan yang mungkin dan menganalisis kepekaan prioritas secara keseluruhan untuk merubah pertimbangan. Untuk memulai proses perbandingan berpasangan, dimulai dari level paling atas hirarki untuk memilih kriteria, misalnya C, kemudian dari level dibawahnya diambil elemen-elemen yang akan dibandingkan, misal A1, A2, A3, A4, A5, maka

susunan elemen-elemen pada sebuah matrik seperti Tabel 1.

|                |    | TAUCH I IVIAUIRS I CHUAIIUIII GAIL |    |    |
|----------------|----|------------------------------------|----|----|
|                | A2 | A3                                 | A4 | A5 |
|                |    |                                    |    |    |
| 42             |    |                                    |    |    |
| A3             |    |                                    |    |    |
| A4             |    |                                    |    |    |
| A <sub>5</sub> |    |                                    |    |    |

Tabel 1 Matriks Perbandingan

#### **b. Mengisi matrik perbandingan berpasangan**

Untuk mengisi matrik perbandingan berpasangan yaitu dengan menggunakan bilangan untuk merepresentasikan kepentingan relatif dari satu elemen terhadap elemen lainnya yang dimaksud dalam bentuk skala 1 sampai skala 9. Skala ini mendefinisikan dan menjelaskan nilai 1 sampai 9 untuk pertimbangan dalam perbandingan berpasangan elemen pada setiap level hirarki terhadap suatu kriteria di level yang lebih tinggi.

Apabila suatu elemen dalam matrik dan dibandingkan dengan dirinya sendiri, maka diberikan niali 1. Jika *i* dibanding *j* mendapatkan nilai tertentu, maka *j* dibanding *i* merupakan kebalikannya. Pada tabel 2 memberikan definisi dan penjelasan skala kuantitatif 1 sampai 9 untuk menilai tingkat kepentingan suatu elemen dengan elemen lainnya.

# **c. Sintensis**

Pertimbangan-pertimbangan terhadap perbandingan berpasangan di sintesis untuk memperoleh keseluruhan prioritas dengan langkahlangkah sebagai berikut:

- Menjumlah niali-nilai dari setiap kolom pada matriks
- Membagi setiap niali dari kolom dengan total kolom yang bersangkutan untuk memperoleh normalisasi matriks.
- Menjumlah nilai-nilai dari setiap matriks dan membaginya dengan jumlah elemen untuk mendapatkan nilai rata-rata
- Mengukur konsistensi

Dalam pembuat keputusan, penting untuk mengetahui seberapa baik konsistensi yang ada, karena kita tidak ingin keputusan berdasarkan pertimbangan dengan konsistensi yang rendah. Karena dengan konsistensi yang rendah, pertimbangan akan akurat. Konsistensi penting untuk mendapatkan hasil yang valid dalam dunia nyata. AHP mengukur konsistensi pertimbangan dengan rasio konsistensi (consistensy ratio). Nilai konsistensi rasio harus kurang dari 5% untuk matriks 3x3, 9% untuk matriks 4x4 dan 10% untuk matriks yang lebih besar. Jika lebih dari rasio dari batas tersebut maka niali perbandingan matriks di lakukan kembali. Langkah-langkah menghitung nilai rasio konsistensi yaitu:

i. Mengkalikan nilai pada kolom pertama dengan prioritas relatif elemen pertama, nilai pada kolom kedua dengan prioritas relatif elemen kedua, dan seterusnya.

- ii. Menjumlahkan setiap baris.
- iii. Hasil dari penjumlahan baris dibagikan dengan elemen prioritas relatif yang bersangkutan.
- iv. Membagi hasil diatas dengan banyak elemen yang ada, hasilnya disebut eigen value (λmax).
- v. Menghitung indekx konsistensi (consistensy ratio) dengan rumus:

$$
CI = \frac{(\lambda max - n)}{n}
$$

Dimana CI = Consistency Index

λmax = Eigen Value

n = Banyaknya elemen

vi. Menghitung konsistensi ratio (CR) dengan rumus:

$$
CR = \frac{CI}{RC}
$$

Dimana CR = Consistency Ratio

 $CI = Consistency Index$ 

RC = Random Consistency

Matriks random dengan skala penilaian 1 sampai 9 beserta kebalikannya sebagai random consistency (RC).

Berdasarkan perhitungan *Saaty* dengan menggunakan 500 sampel, jika pertimbangan memilih secara acak dari skala 1/9 ,1/8 ..., 1, 2, ..., 9 akan diperoleh rata-rata konsistensi untuk matriks yang berbeda seperti pada Tabel 2.

Tabel 2 Random Consistensy

| ***** <i>*</i><br>1.00114.0111.0011010.00110 |     |     |     |  |  |    |  |  |  |
|----------------------------------------------|-----|-----|-----|--|--|----|--|--|--|
|                                              |     |     |     |  |  |    |  |  |  |
|                                              | 0,0 | U.D | 0,9 |  |  | د. |  |  |  |
|                                              |     |     |     |  |  |    |  |  |  |

# **3. HASIL DAN PEMBAHASAN**

#### **3.1 Kriteria dan Subkriteria**

Setelah dilakukan pengumpulan data mengenai penelitian disimpulkan beberapa kriteria yang akan digunakan untuk menilai yaitu:

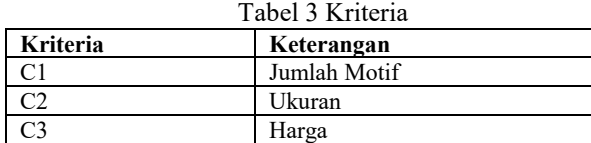

| Tabel 4 Subkriteria |                    |  |  |  |  |
|---------------------|--------------------|--|--|--|--|
| <b>Kriteria</b>     | <b>Subkriteria</b> |  |  |  |  |
| Jumlah Motif        | Sedikit            |  |  |  |  |
|                     | Banyak             |  |  |  |  |
| Ukuran              | Kecil              |  |  |  |  |
|                     | Besar              |  |  |  |  |
|                     | Murah              |  |  |  |  |
| Harga               | Mahal              |  |  |  |  |

Tabel 5 Alternatif

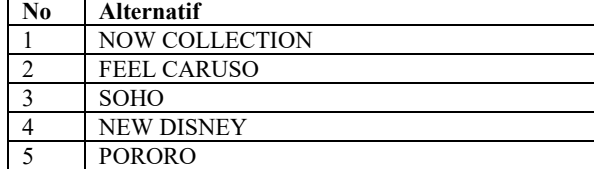

Prosiding Seminar Ilmu Komputer dan Teknologi Informasi Vol. 2, No. 1, Maret 2017 e-ISSN 2540-7902 dan p-ISSN 2541-366X

Untuk mendapatkan hasil akhir dengan metode Analytical Hierarchy Process (AHP) dibutuhkan beberapa langkah-langkah sebagai berikut:

# **1. Menentukan permasalahan**

Permasalahan: "Menentukan Merk Wallpaper yang paling sesuai dengan keinginan pembeli."

#### **2. Menentukan Kriteria dan Subkriteria**

Kriteria yang digunakan adalah Jumlah Motif, Ukuran, dan Harga

**3. Menentukan RULE perbandingan dari Kriteria**

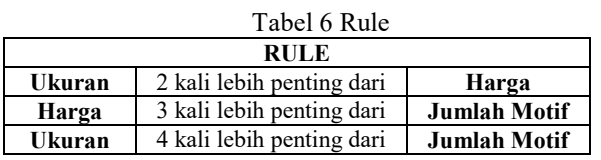

Rule ini memiliki kedudukan kuat untuk kerangka konsistensi, mendapatkan informasi lain yang mungkin dibutuhkan dengan semua perbandingan yang mungkin dan mampu menganalisis kepekaan prioritas secara keseluruhan untuk perubahan pertimbangan.

#### **4. Membentuk Matriks Perbandingan (***Pairwise Comparison Matrixs***)**

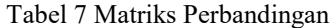

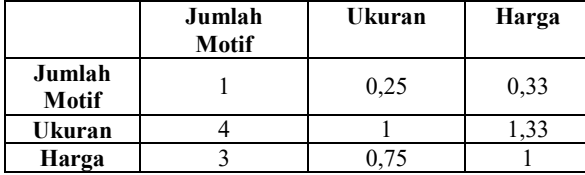

Pada tabel dapat dijelaskan bahwa *Pairwise Comparison Matrixs* didapatkan dengan cara membagi masing-masing tiap nilai kriteria.

#### **5. Menghitung Rata-Rata Eigen Vektor**

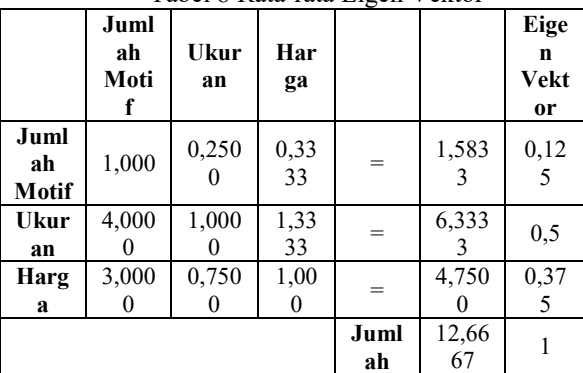

Tabel 8 Rata-rata Eigen Vektor

Pada tabel dapat dijelaskan bahwa eigen vektor didapatkan dengan cara menjumlah tiap kolom nilai kriteria kemudian dibagi dengan jumlah seluruh nilai kriteria

Tabel 9 Konsistensi

| Mengh<br>itung<br>konsist<br>ensi<br>(jika |       | Jum<br>lah<br>Mot<br>if | Uku<br>ran | Ha<br>rga | Jumla<br>h | <b>Vekt</b><br><sub>or</sub><br>Kon<br>siste<br>nsi |
|--------------------------------------------|-------|-------------------------|------------|-----------|------------|-----------------------------------------------------|
| tidak                                      | Juml  | 0,12                    | 0,12       | 0,1       | 0,375      | 3                                                   |
| ada                                        | ah    | 50                      | 50         | 250       |            |                                                     |
| subkrit                                    | Motif |                         |            |           |            |                                                     |
| eria                                       | Ukur  | 0,50                    | 0,50       | 0,5       | 1,500      | $\mathcal{E}$                                       |
| eigen                                      | an    | 00                      | 00         | 000       |            |                                                     |
| $max =$                                    | Harg  | 0,37                    | 0,37       | 0,3       | 1,125      | 3                                                   |
| terpilih                                   | a     | 50                      | 50         | 750       |            |                                                     |
|                                            |       |                         |            |           |            |                                                     |

Pada tabel dapat dijelaskan bahwa untuk mendapatkan vektor konsistensi adalah dengan cara menjumlah tiap kolom nilai kriteria yang didapatkan dari perkalian nilai kriteria dengan nilai eigen vektor tiap kriteria kemudian jumlah tiap kolom nilai kriteria dibagi dengan nilai eigen vektor tiap kriteria. Sehingga mendapatkan *Eigen Value*   $(\lambda max) = 3$ 

### **7. Menghitung Consistency Index**

$$
CI = \frac{(\lambda \max - n)}{n} = \frac{(3 - 3)}{3} = 0
$$

#### **8. Menghitung Consistency Ratio**

$$
CR = \frac{CI}{RC} = \frac{0}{0.58} = 0
$$

#### **9. Membuat Data Alternatif**

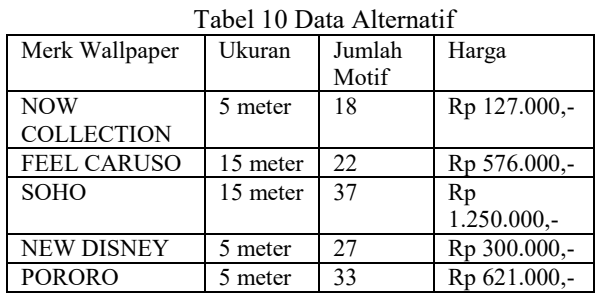

Pada tabel dapat dijelaskan bahwa Data alternatif digunakan untuk mempertimbangkan atau menilai merk wallpaper yang akan dipilih.

#### **10. Menentukan Indikator Kriteria**

#### Tabel 11 Indikator Kriteria

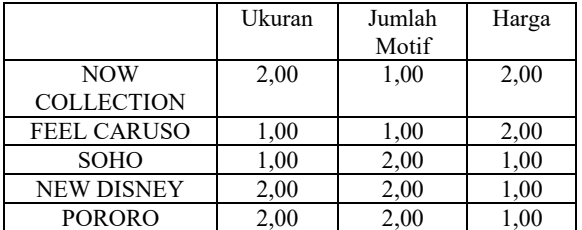

#### **6. Menghitung Konsistensi**

### Prosiding Seminar Ilmu Komputer dan Teknologi Informasi Vol. 2, No. 1, Maret 2017 e-ISSN 2540-7902 dan p-ISSN 2541-366X

Pada tabel dapat dijelaskan bahwa untuk mengisi matrik perbandingan berpasangan yaitu dengan menggunakan bilangan untuk merepresentasikan kepentingan relatif dari satu elemen terhadap elemen lainnya yang dimaksud dalam bentuk skala 1 dan 2. Skala ini mendefinisikan dan menjelaskan nilai 1 sampai 2 untuk pertimbangan dalam perbandingan berpasangan elemen pada tahap perhitungan selanjutnya.

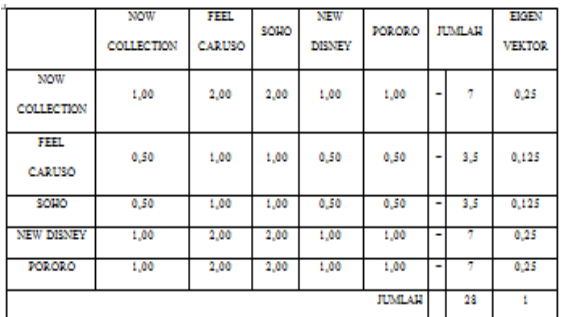

#### **11. Membentuk Matriks Perbandingan Harga**

#### Gambar 6 Matriks Perbandingan Harga

Pada tabel dapat dijelaskan bahwa untuk mendapatkan nilai perbandingan harga didapatkan dengan cara mengambil nilai data keseluruhan dari tabel tingkat kepentingan kemudian menjumlahkan tiap kolom untuk mendapatkan nilai eigen vektor harga dari pembagian jumlah nilai tiap kolom dan jumlah keseluruhan nilai kolom.

#### **12. Membentuk Matriks Perbandingan Ukuran**

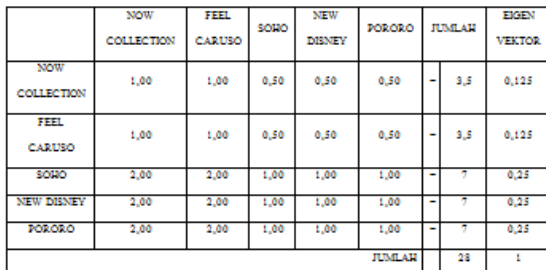

Gambar 7 Matriks Perbandingan Ukuran

### **13. Membentuk Matriks Perbandingan Jumlah Motif**

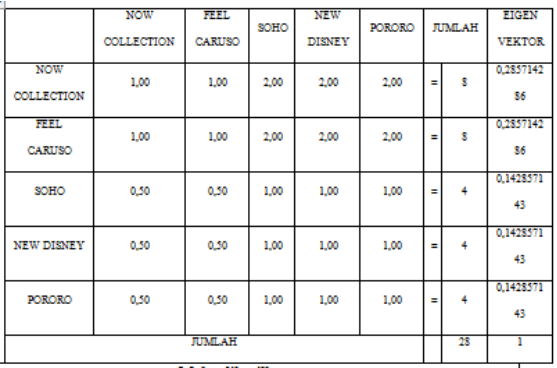

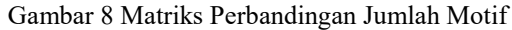

| Maka dihasilkan              |            |            |              |   |                         |   |             |  |  |
|------------------------------|------------|------------|--------------|---|-------------------------|---|-------------|--|--|
|                              | Ukaran     | Harga      | Jumlah Motif |   | <b>Ranking Kriteria</b> |   | Jumlah      |  |  |
| <b>NOW</b><br>COLLECTION     | 0.12500000 | 0.25000000 | 0.28571429   |   |                         | ٠ | 0.247767857 |  |  |
| <b>REEL</b><br><b>CARUSO</b> | 0,12500000 | 0,12500000 | 0,28571429   |   | 0,125                   | Ξ | 0.185267857 |  |  |
|                              |            |            |              | x | 0.5                     |   |             |  |  |
| <b>SOHO</b>                  | 0.25000000 | 0.12500000 | 0.14285714   |   | 0,375                   | н | 0.147321429 |  |  |
| NEW DISNEY                   | 0.25000000 | 0.25000000 | 0.14285714   |   |                         | Ξ | 0.209821429 |  |  |
| <b>PORORO</b>                | 0.25000000 | 0.25000000 | 0.14285714   |   |                         | ٠ | 0.209821429 |  |  |

Gambar 9 Hasil Perhitungan

Dari hasil yang didapat pada gambar dapat dijelaskan bahwa untuk mendapatkan nilai perbandingan jumlah motif didapatkan dengan cara mengambil nilai data keseluruhan dari tabel tingkat kepentingan kemudian menjumlahkan tiap kolom untuk mendapatkan nilai eigen vektor jumlah motif dari pembagian jumlah nilai tiap kolom dan jumlah keseluruhan nilai kolom.

Maka untuk mendapatkan nilai merk wallpaper yang paling rekomendasi adalah dengan cara mengkalikan tiap nilai eigen vektor dari perbandingan harga, perbandingan ukuran dan perbandingan jumlah motif dengan nilai rata-rata eigen vektor dan dapat dilihat hasil rekomendasi nilai tertinggi terdapat pada merk wallpaper NOW COLLECTION dengan nilai 0,247767857.

Untuk perhitungan total biaya yang dibutuhkan untuk wallpaper merk NOW COLLECTION adalah jumlah volume ruangan dikali dengan harga satu roll wallpaper kemudian dibagi dengan ukuran wallpaper. Misal volume ruangan 15m<sup>2</sup> maka (15 x Rp 127.000) / 5 = Rp 381.000. Jadi biaya yang dibutuhkan untuk volume ruangan 15m<sup>2</sup> adalah Rp 381.000.

# **3.3 Pembahasan**

Berdasarkan hasil implementasi dan pengujian yang dilakukann, sistem pendukung keputusan yang dibangun telah mampu memberikan hasil yaitu berupa alternatif yang sesuai dengan kriteria yang diinginkan. Sistem Pendukung keputusan adalah bagian dari Sistem Informasi berbasis komputer, termasuk sistem berbasis pengetahuan (manajemen pengetahuan) yang dipakai untuk mendukung pengambilan keputusan dalam suatu organisasi atau sebuah perusahaan.

# **3.4 Tampilan Aplikasi**

#### **a.** *Home*

Home merupakan halaman awal yang dilihat oleh user ketika pertama kali membuka aplikasi yang terdiri dari beberapa menu. Seperti yang terlihat pada Gambar 10.

Prosiding Seminar Ilmu Komputer dan Teknologi Informasi Vol. 2, No. 1, Maret 2017 e-ISSN 2540-7902 dan p-ISSN 2541-366X

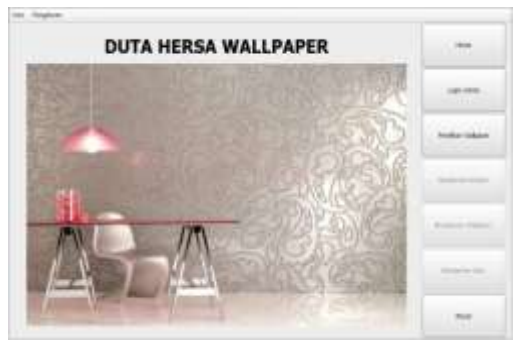

Gambar 10 Tampilan Home

#### **b. Menu Login**

Menu ini digunakan pengguna bila ingin masuk ke sistem. Seperti terlihat pada gambar saat *login*, sistem akan meminta *username* dan *password* untuk otentikasi sebagai *user admin,* Gambar 11.

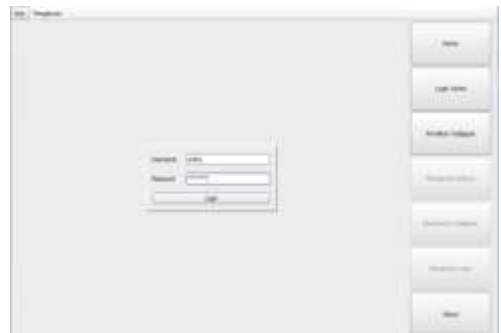

Gambar 11 Menu Login

# **c. Menu Pemilihan Wallpaper**

Menu halaman ini digunakan user untuk menentukan perhitungan merk wallpaper yang paling direkomendasikan beserta total harga wallpaper yang diperlukan sesuai dengan kriteria yang diinginkan dan volume ruangan yang ada. Seperti terlihat pada Gambar 12.

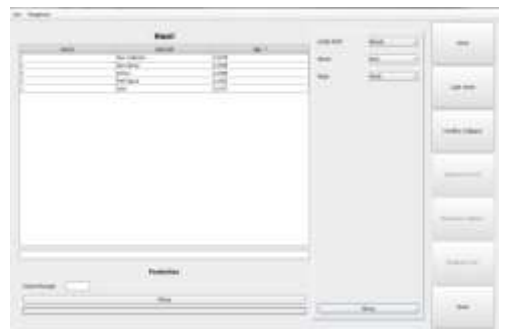

Gambar 12 Menu Pemilihan Wallpaper

#### **d. Menu Manajemen Kriteria**

Menu manajemen *kriteria* digunakan menampilkan data kriteria dan data subkriteria yang digunakan dalam proses perhitungan sistem. Tampilan halaman kriteria seperti terlihat pada Gambar 13.

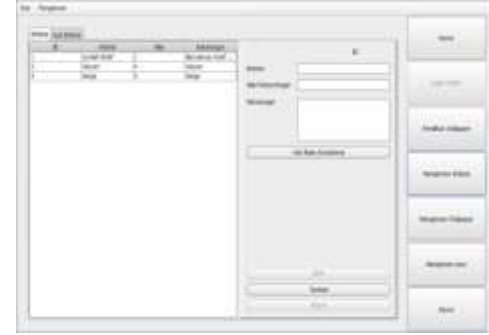

Gambar 13 Menu Manajemen Kriteria

# **e. Menu Manajemen Wallpaper**

Menu ini digunakan oleh admin untuk mengubah, menambah, dan menghapus data wallpaper yang ada. Tampilan menu pada Gambar 14.

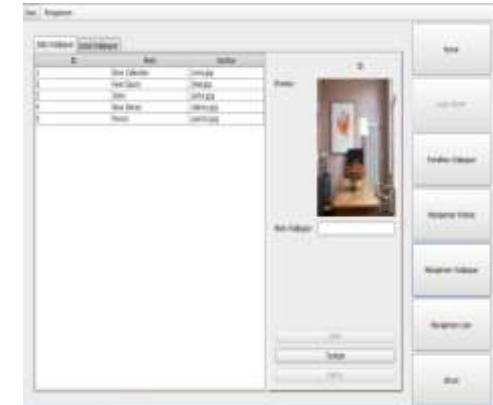

Gambar 14 Manajemen Wallpaper

# **f. Menu Manajemen User**

Menu ini digunakan admin untuk menambah, mengubah dan menghapus user yang menggunakan aplikasi. Seperti pada Gambar 15.

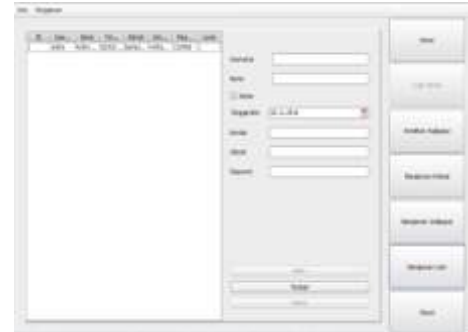

Gambar 15 Menu Manajemen User

# **4. KESIMPULAN DAN SARAN 4.1 Kesimpulan**

Dari perancangan dan implementasi yang telah dilakukan ada beberapa kesimpulan yang dapat dikemukakan sebagai hasil penelitian, antara lain:

1. Dengan dibuatnya aplikasi sistem pendukung keputusan pemilihan merk wallpaper ini dapat memudahkan pengguna untuk memilih wallpaper sesuai dengan keinginannya tanpa

harus bingung dengan banyaknya pilihan merk wallpaper.

- 2. Dengan dibuatnya aplikasi ini pengguna sudah mengetahui jumlah biaya yang diperlukan untuk pemasangan wallpaper.
- 3. Metode *Analytical Hierarchy Process (AHP)*  dapat digunakan untuk pembuatan aplikasi sistem pendukung keputusan pemilihan merk wallpaper.

## **4.2 Saran**

Dari penelitian yang telah dilakukan, dapat dihasilkan beberapa saran yang berguna dalam pengembangan sistem lanjutan, antara lain:

- 1. Menambahkan beberapa merk wallpaper terbaru sebagai tambahan alternatif.
- 2. Menambahkan beberapa jenis wallpaper sebagai tambahan kriteria.
- 3. Metode AHP tidak dapat merubah nilai bobot secara dinamis, sehingga dibutuhkan metode lain untuk melengkapi kekurangan AHP.

# **5. DAFTAR PUSTAKA**

- [1]. Fikri, I. 2005. *Pemrograman Java.*  Yogyakarta: Andi.
- [2]. Haris, Mohammad. 2011. *Sistem Penunjang Keputusan Pembiayaan Usaha Kecil Menengah (UKM) Menggunakan Logika Fuzzy Pada Bank Pembiayaan Rakyat Syariah*. Skripsi. Jakarta.
- [3]. Kosasi, S. 2002. Sistem Penunjang Keputusan *(Decision Support System).* Pontianak
- [4]. Kusrini, 2007. Konsep dan Aplikasi Sistem Pendukung Keputusan, Andi, Yogyakarta.
- [5]. Manurung, P.2011. Sistem Pendukung Keputusan Seleksi Penerimaan Beasiswa Dengan Metode AHP danTopsis. Skripsi Ilmu Komputer, Universitas Sumatra Utara.
- [6]. Monica Oktaviani, 2013. "Implementasi *analytical hierarchy process (AHP)* untuk pemilihan dan penghitungan volume cat tembok" Skripsi Ilmu Komputer, Stikom Surabaya.
- [7]. Saaty, L. 1993. Pengambilan Keputusan Bagi Para Pemimpin, terjemahan Liana Setiono. Jakarta: Pustaka Binaman Pressindo.
- [8]. Sutabri, Tata. 2012. *Analisa Sistem Informasi*. Yogyakarta: Andi.
- [9]. Tangkas Lintang Prihsatya, 2013. "Sistem pendukung keputusan pemilihan furniture jati di jepara dengan metode *Analytical Hierarchy Process (AHP)".* Skripsi Ilmu Komputer, Stikom Surabaya.
- [10]. Turban, E. 2005. Decision Support System and Inteligent Systems. Jilid 1. Edisi 7. Yogyakarta: Penerbit Andi.
- [11]. Hamdani, H Haviluddin, MS Abdillah. 2011. [Sistem Pendukung Keputusan Pembelian](https://scholar.google.com.my/citations?view_op=view_citation&hl=en&user=k-HqxN4AAAAJ&citation_for_view=k-HqxN4AAAAJ:8k81kl-MbHgC)  [Notebook Menggunakan Logika Fuzzy Tahani](https://scholar.google.com.my/citations?view_op=view_citation&hl=en&user=k-HqxN4AAAAJ&citation_for_view=k-HqxN4AAAAJ:8k81kl-MbHgC) Jurnal Informatika Mulawarman 6 (3), 98-104